**23. september 2019**

# Appendix 1a: Use cases

'Digitalisering af Graviditetsforløb'

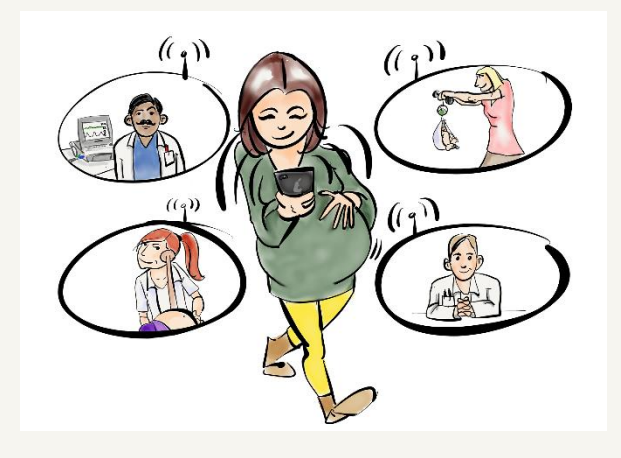

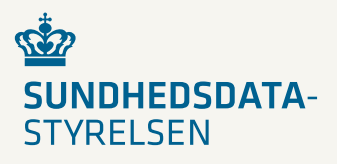

# <span id="page-1-0"></span>1. Introduktion

**Bemærk** at use case beskrivelsen dækker den samlede graviditetsløsning, og er ikke begrænset til funktionaliteten i de enkelte delløsninger som udbydes og kravspecificeres.

Dette dokument er blevet til på baggrund af analyserapporten 'Digital understøttelse af graviditetsforløb' skrevet af Rambøll og brugerrejsen, som er vedlagt som bilag til denne rapport, desuden storyboards fra DAM analysen, samt samarbejde med Arbejdsgruppe og Referencegruppe for projektet.

#### Indholdsfortegnelse

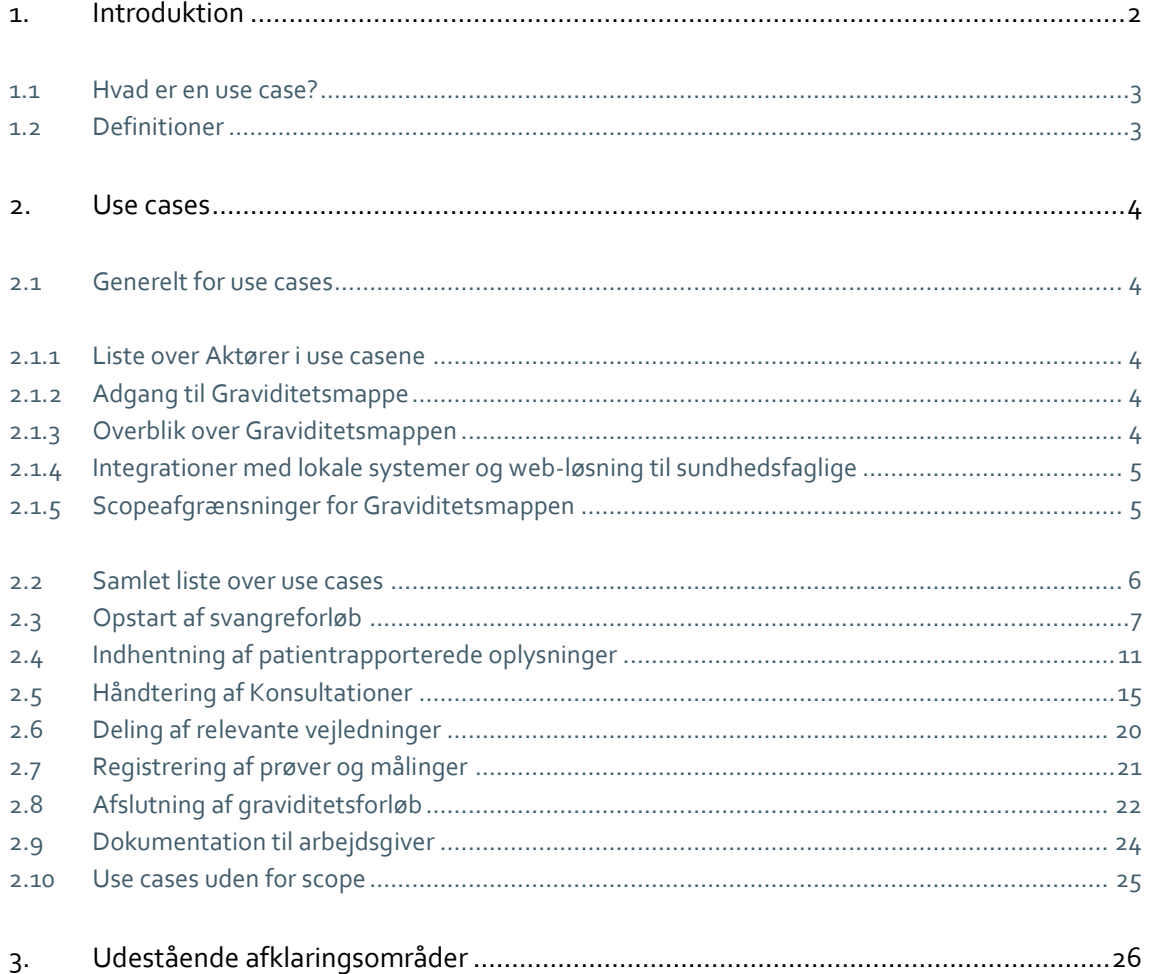

### <span id="page-2-0"></span>1.1 Hvad er en use case?

En use case specificerer hvilke opgaver aktører, mennesker og systemer i samspil, skal kunne løse. Selve ordet kan oversættes til anvendelsessituation eller anvendelsestilfælde.

Use cases anvendes til at få overblik over funktionaliteten og de mest almindelige brugssituationer. Det er en teknik til at afdække krav til systemet.

Hver use case indeholder et eller flere scenarier, der viser hvordan systemet skal interagere med en bruger eller et andet system for at løse en specifik opgave.

En use case beskriver en forventet adfærd hos aktørerne. Den repræsenterer en brugssituation.

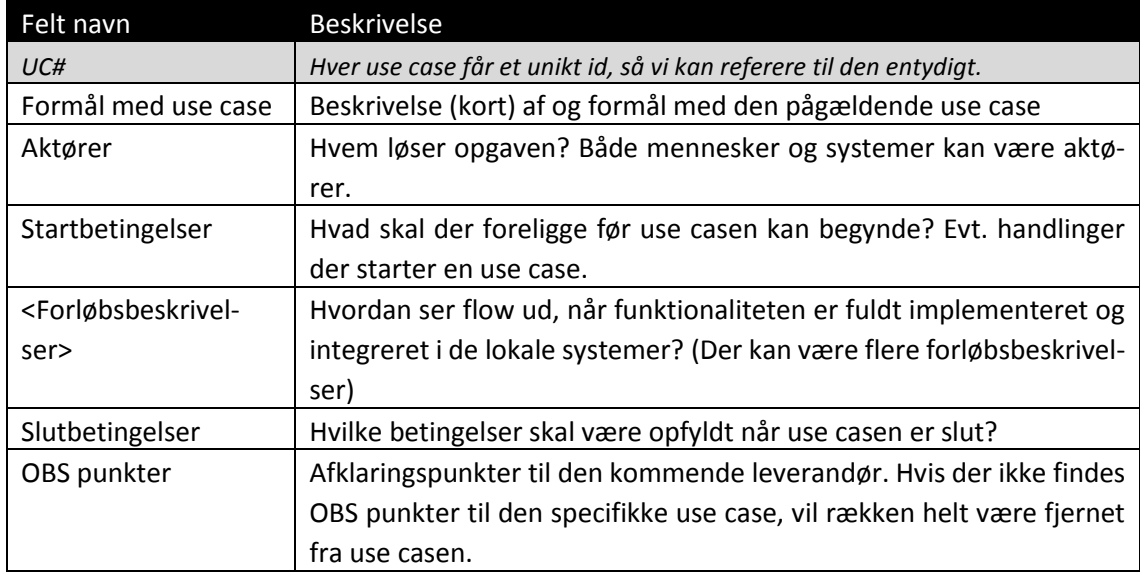

#### Use case modellen brugt i dette arbejdsdokument:

### <span id="page-2-1"></span>1.2 Definitioner

For definition af begreber brugt i use cases se 'Bilag 6 – begreber'. For beskrivelse af tekniske elementer se 'Bilag 2 – Arkitekturdokument for Graviditetsmappe'

# <span id="page-3-0"></span>2. Use cases

I de efterfølgende afsnit gennemgås en lang række use cases. Disse use cases fungerer som et værktøj til at tydeliggøre de arbejdsgange som i sidste ende skal understøttes af Graviditetsmappen.

### <span id="page-3-1"></span>2.1 Generelt for use cases

I først afsnit beskrives det der er generelt for samtlige use cases, og som derfor, for bedre læsbarhed, ikke er skrevet ind i de enkelte use cases.

#### <span id="page-3-2"></span>2.1.1 Liste over Aktører i use casene

- Den gravide
- Pårørende
- Borger (aktør i situationer hvor der ikke skelnes mellem den gravide eller den pårørende)
- Alment praktiserende læge (er for det meste egen læge)
- Visitator (en person der udfører en visitationsfunktion)
- Jordemoder
- Speciallæge sygehus (Gynækolog/obstetriker på fødested)
- Sonograf
- Sundhedsplejerske
- Sundhedsfaglig (aktør i situationer hvor der ikke skelnes mellem de forskellige aktører i sundhedsvæsenet)

For at simplificere læsningen af dokumentet, nævnes lægesekretærer og sygeplejersker ikke som selvstændige aktører, da de typisk vil arbejde på vegne af en læge eller en jordemoder i denne sammenhæng.

#### <span id="page-3-3"></span>2.1.2 Adgang til Graviditetsmappe

For alle use cases ud over UC1.1 (som starter den gravide op i Graviditetsmappen), gælder det som en generel startbetingelse, at den gravide er startet op i Graviditetsmappen, og at aktøren er autentificeret og har adgang.

### <span id="page-3-4"></span>2.1.3 Overblik over Graviditetsmappen

For alle use cases for sundhedsfaglige, ud over UC1.1 (som starter den gravide op i Graviditetsmappen), gælder det som en generel startbetingelse, at den sundhedsfaglige starter med at orientere sig i Graviditetsmappen. Det vil derfor ikke blive nævnt i hver use case, da dette ligger implicit.

### <span id="page-4-0"></span>2.1.4 Integrationer med lokale systemer og web-løsning til sundhedsfaglige

Sundhedsfaglige skal have adgang til data via online/webløsning og i lokale systemer. Målbilledet er adgang via lokale systemer, idet det giver den mest optimale arbejdsgang for de sundhedsfaglige, da de kan arbejde i egne systemer og med skærmbilleder, der er tilpasset specifikke behov i forhold til graviditetsforløb.

Det er tanken at den generelle online/webløsning vil indeholde en fælles visning af "Det digitale graviditetsforløb" dvs. ikke visninger tilpasset specifikke faggrupper.

I nedenstående use cases vil der ikke blive skelnet mellem hvorvidt adgang til Graviditetsmappen etableres via online/webløsning eller via et lokalt system. Dvs. at hver gang der i en use case står, at en aktør foretager en handling i Graviditetsmappen, kan denne handling foretages enten via eget lokale system eller via online/webløsningen.

### <span id="page-4-1"></span>2.1.5 Scopeafgrænsninger for Graviditetsmappen

Der er lavet en række scopeafgrænsninger til projektet i sin nuværende form:

- 1. Det er besluttet at barnet ikke skal indgå i Graviditetsmappen. Det betyder at det udelukkende er information om den gravide/moderen der findes i Graviditetsmappen, og alle data vedrørende barnet skal ligge i et andet forløb.
- 2. Oplysninger vedrørende fødslen indgår ikke i Graviditetsmappen, bortset fra et kortfattet fødselsresumé af den aktuelle fødsel.
- 3. Desuden er det ikke i scope at indkludere:
	- o Hjemmemonitorering af den gravide.
	- o Den gravides egne aftaler (fx med private scanningsklinikker) (se afsnit 2.10)
	- o Hent og brug af historisk data (se afsnit 2.10)
- 4. Der findes en række nationale systemer, hvor data kan være relevante i forbindelse med at kunne se det fulde overblik for den gravide. Det ligger ikke indenfor dette projekt at lave integrationer til disse fra Graviditetsmappen. De lokale løsninger har allerede integrationer til disse systemer, og vil ved etablering af et lokalt graviditetsoverblik foretage en vurdering af, hvordan og hvorvidt disse data inkluderes i dette overblik.

### <span id="page-5-0"></span>2.2 Samlet liste over use cases

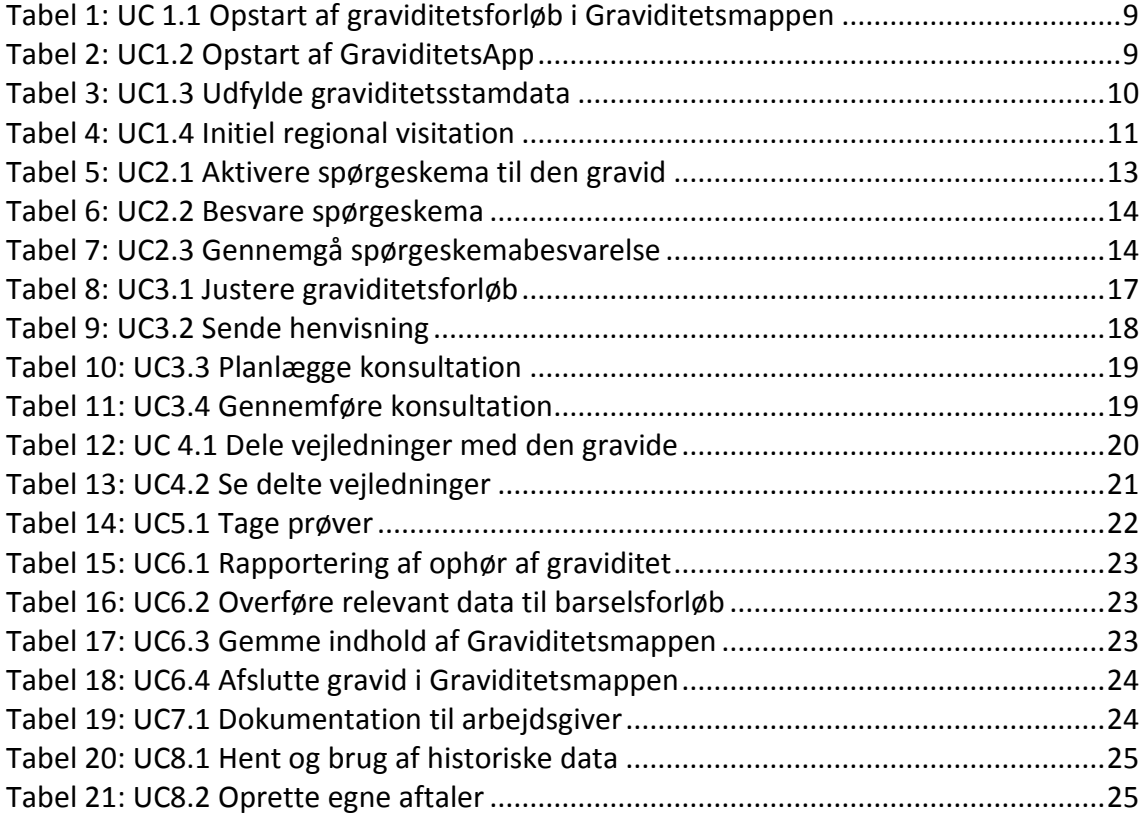

### <span id="page-6-0"></span>2.3 Opstart af svangreforløb

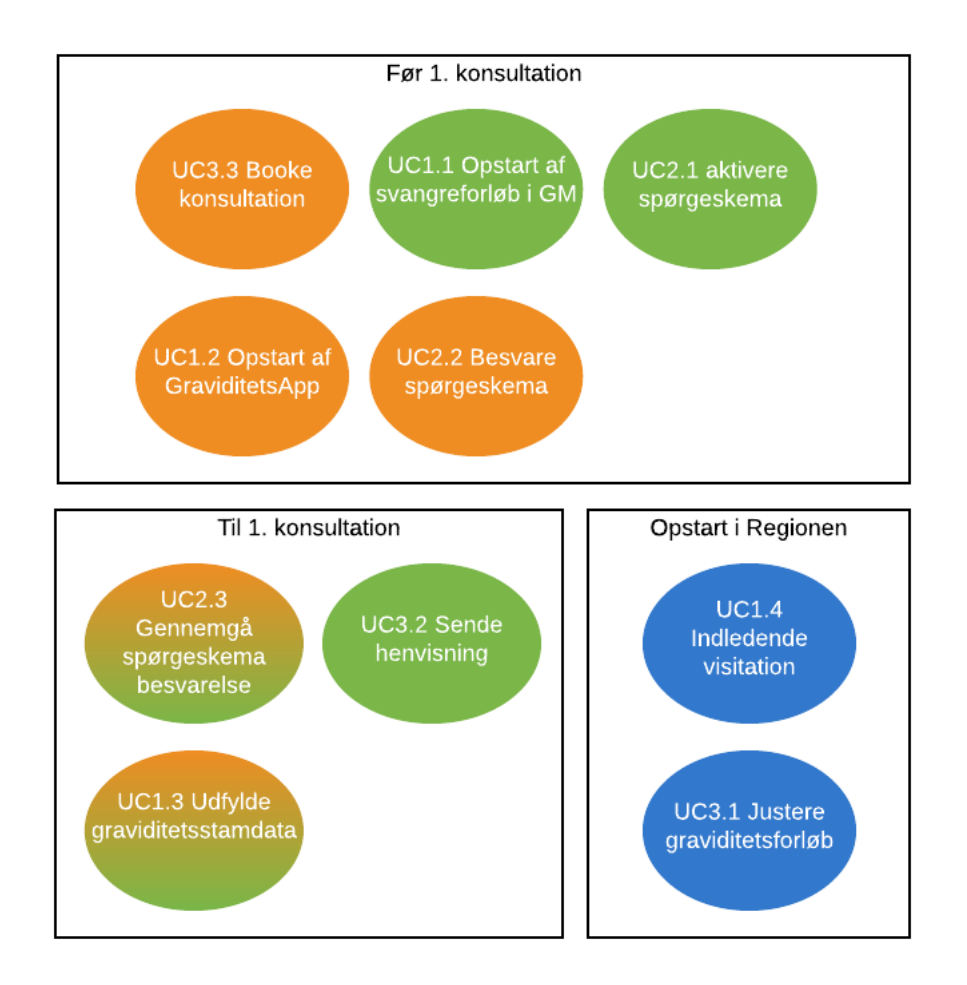

Figurforklaring:

- Orange: Aktør = den gravide
- Grøn: Aktør = praksislæge
- Blå: Aktør = sundhedsfaglig i regionen
- OBS! I ovenstående figur angives aktørerne for 'Opstart af svangreforløb'. Det betyder ikke at de enkelte 'use-cases' som figuren refererer til, ikke kan udføres af andre aktører. Se de enkelte use cases for en udtømmende angivelse af mulige aktører.

Opstart af svangreforløb er opdelt i 3 faser:

- 1) før første konsultation hos praksislægen,
- 2) under eller umiddelbart i forbindelse med første konsultation og
- 3) den initielle behandling af forløbet i regionen.

#### **Før 1. konsultation:**

- 1) **Den gravide** booker en tid hos praksislægen. (UC5.4)
- 2) **Lægen** initierer Graviditetsmappen for den gravide. (UC1.1)

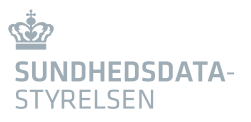

- a. Et standard graviditetsforløb tilknyttes automatisk Graviditetsmappen
- b. 1. spørgeskema tilknyttes automatisk Graviditetsmappen (UC2.1)
- 3) **Den gravide** installerer GraviditetsApp (UC1.2)
- 4) **Den gravide** besvarer spørgeskema (UC2.2)

#### **I forbindelse med 1. konsultation:**

 $\overline{\phantom{a}}$ 

- 1) Til den 1. konsultation gennemgår **lægen og den gravide** sammen spørgeskemabesvarelsen (UC2.3)
- 2) og sikrer at graviditetsstamdata er korrekt og fyldestgørende. (UC1.3)
- 3) **Lægen** sender en fødselshenvisning til forventet fødestedet via sit Lægepraksissystem. (UC4.7))

#### **Ved den initielle behandling af forløbet i regionen:**

- 1) På fødestedet visiteres henvisningen og baseret på graviditetsstamdata i Graviditetsmappen tilknyttes fødested og jordemodercenter. (UC2.1)
- 2) Henvisningen sendes videre til jordemodercenter og skanningsafsnit, hvor første konsultation bookes. (UC3.3)

| Use Case Navn       | Opstart af graviditetsforløb i Graviditetsmappen                                                                      |
|---------------------|----------------------------------------------------------------------------------------------------|
| UC#                 | UC1.1                                                                                                    |
| Formål med use case | Formålet er at få startet en Graviditetsmappe til kommunikation om-<br>kring den gravides forløb.                     |
| Aktører             | Praktiserende læge                                                                                                    |
|                     |                                                                                                    |
| Startbetingelser    | Den gravide har henvendt sig til lægen, og ønsker at gennemføre gra-                                                  |
|                     | viditeten.                                                                                                    |
|                     | (Gravide der ønsker abort skal ikke indgå i Graviditetsmappen)                                                        |
| Normalt forløb      | Lægen initierer graviditetsmappen for den gravide.<br>1)                                                              |
|                     | Et standard graviditetsforløb (baseret på Sundheds-<br>a.                                                             |
|                     | styrelsens anbefalinger) <sup>1</sup> tilknyttes automatisk Gra-                                                      |
|                     | viditetsmappen                                                                                                    |
|                     | 1. spørgeskema tilknyttes automatisk Graviditets-<br>$b_{\cdot}$<br>mappen                                            |
|                     | Hvis den gravide har en Digital Postkasse, sender Gravidi-<br>2)                                                      |
|                     | tetsmappen automatisk et link til hent af GraviditetsApp<br>hertil.                                                   |
| Alternativt         | I stedet for at sende et link til Digital Post, kan Lægen infor-<br>$\bullet$                                         |
|                     | merer den gravide om, hvordan hun henter GraviditetsApp i                                                             |
|                     |                                                                                                    |
|                     | fx app-store eller Google Play.                                                                                       |
| Slutbetingelser     | Der er initieret en Graviditetsmappe indeholdende et standardgravi-                                                   |
|                     | ditetsforløb, data der identificerer den gravide og evt. et spørge-                                                   |
|                     | skema.                                                                                                    |
| OBS punkter         | Da det ikke nødvendigvis er 'egen læge' der initierer Gravidi-<br>tetsmappen, kan man ikke antage at det er den samme |

<sup>1</sup> Det kan være ønskværdigt at kunne opsætte regionale 'standard forløb'. Se kravspecifikationen for krav til konfigurationsmuligheder.

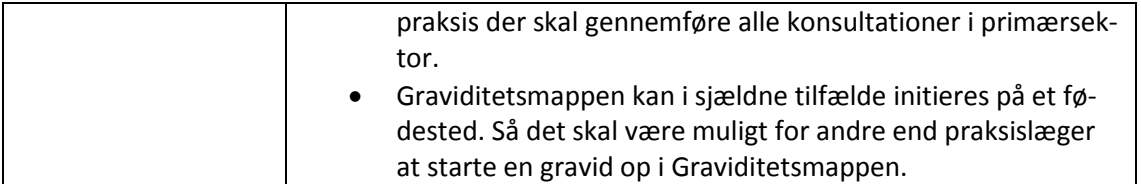

<span id="page-8-0"></span>Tabel 1: UC 1.1 Opstart af graviditetsforløb i Graviditetsmappen

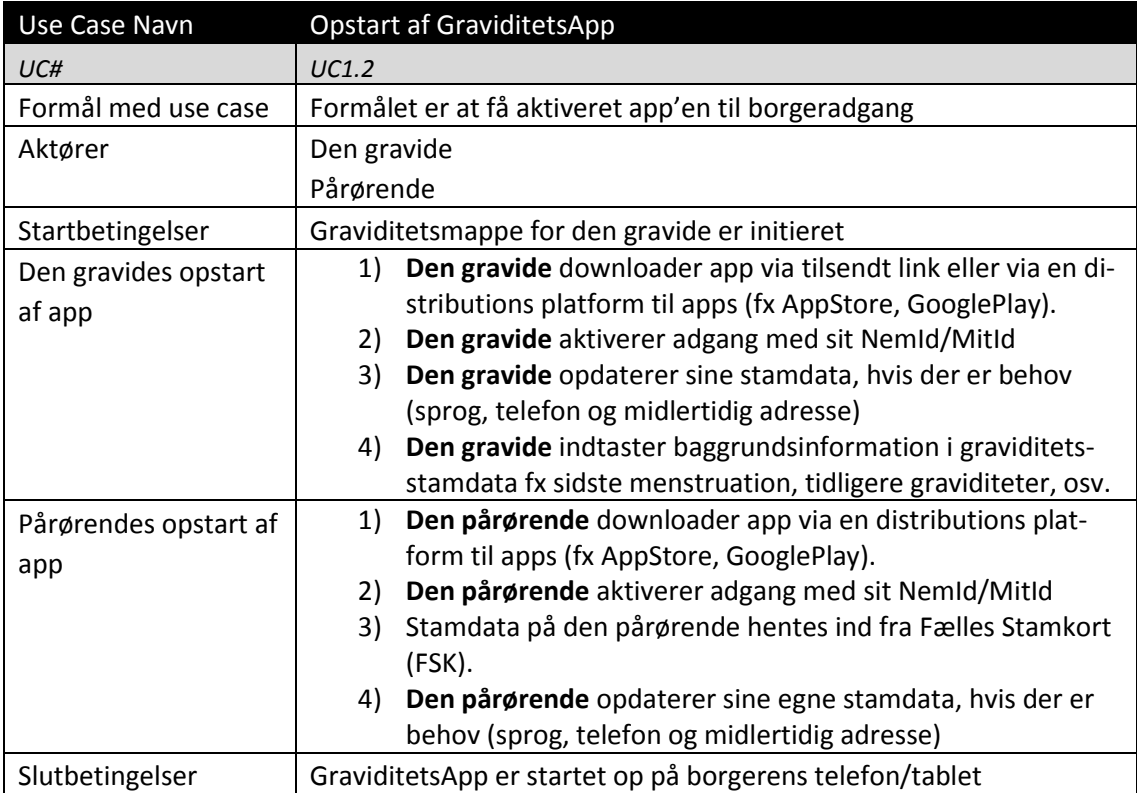

<span id="page-8-1"></span>Tabel 2: UC1.2 Opstart af GraviditetsApp

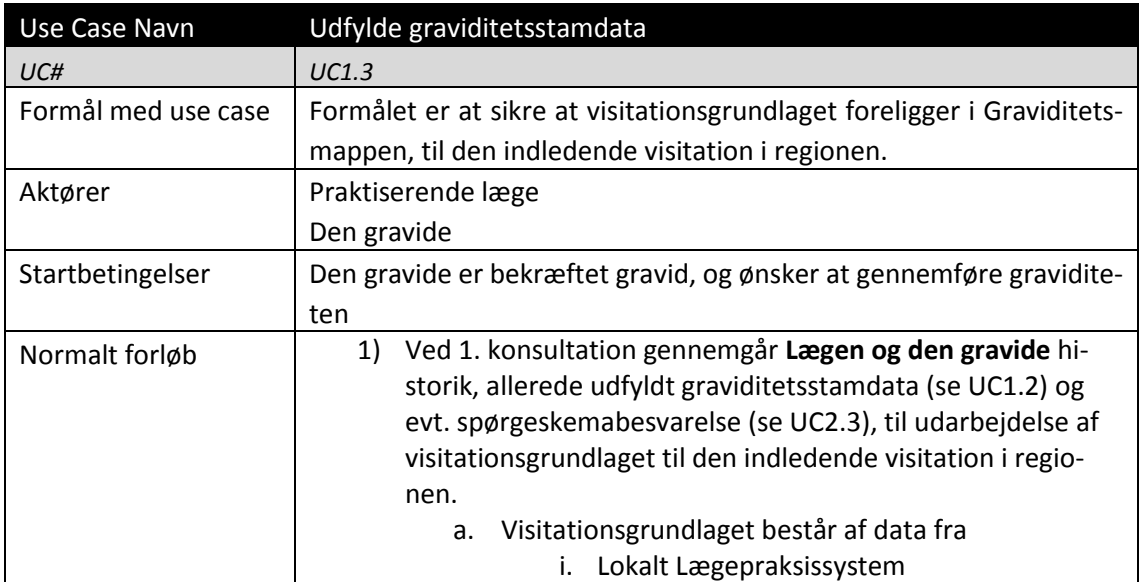

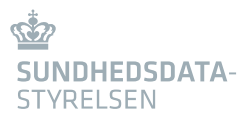

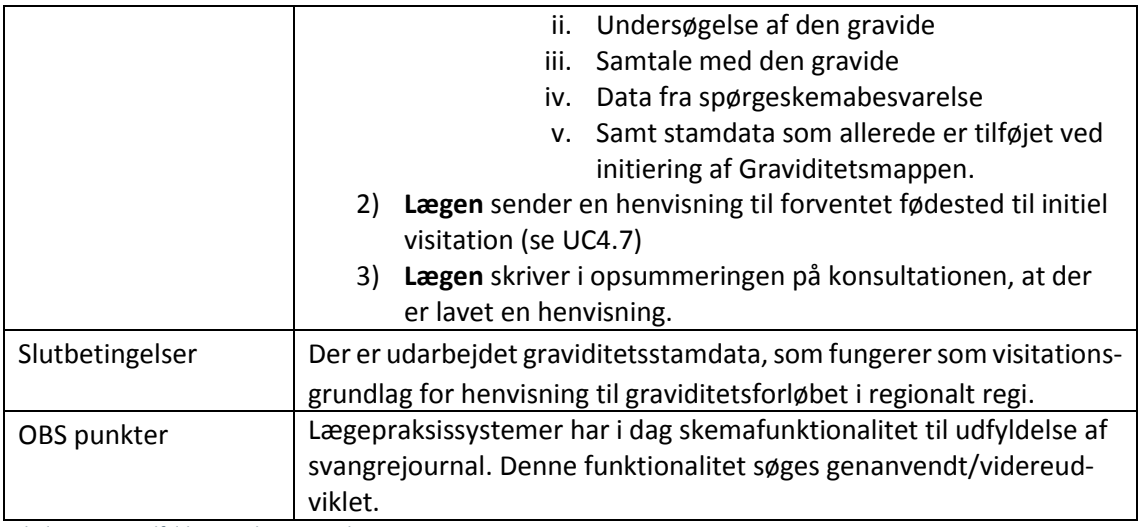

<span id="page-9-0"></span>Tabel 3: UC1.3 Udfylde graviditetsstamdata

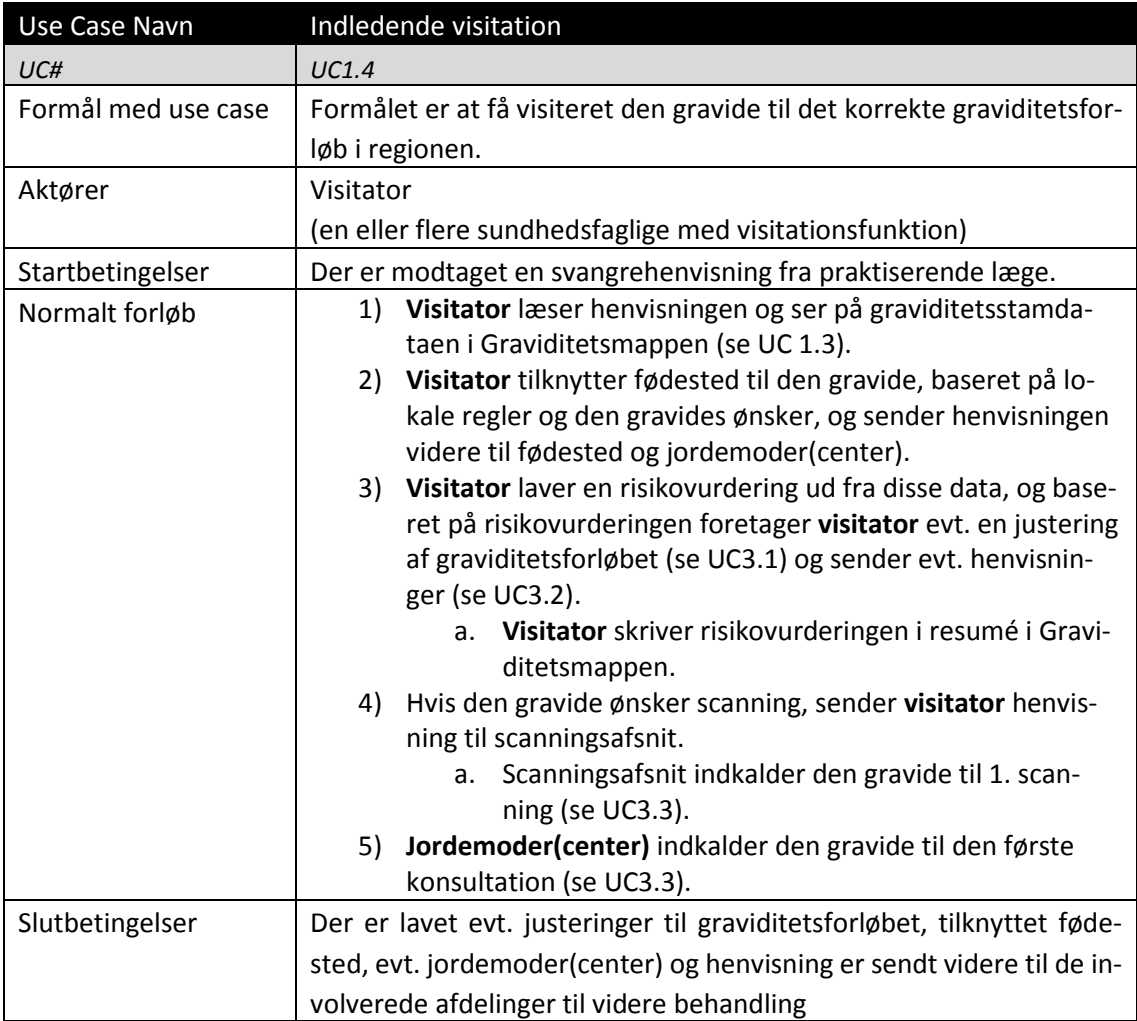

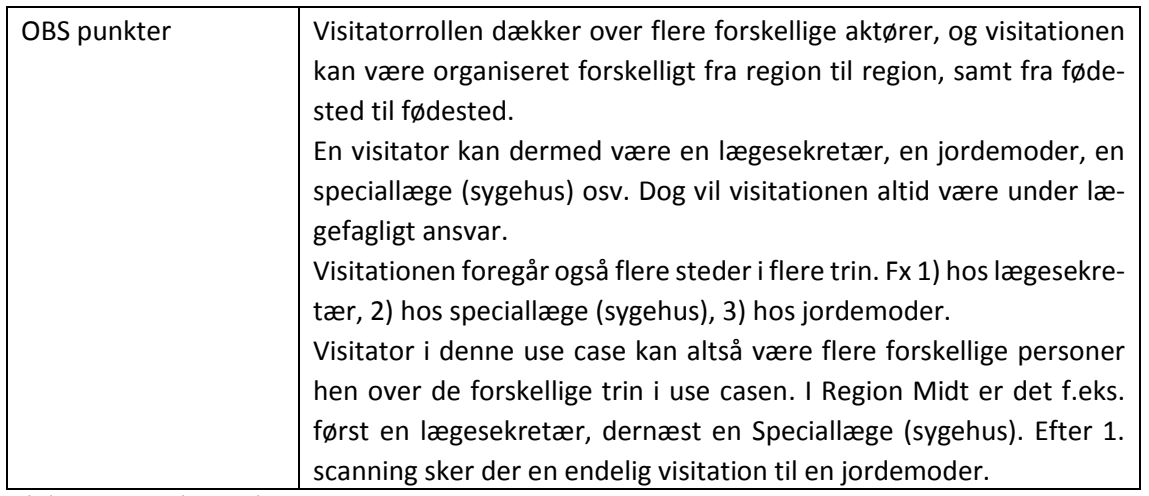

<span id="page-10-1"></span><span id="page-10-0"></span>Tabel 4: UC1.4 Initiel regional visitation

### 2.4 Indhentning af patientrapporterede oplysninger

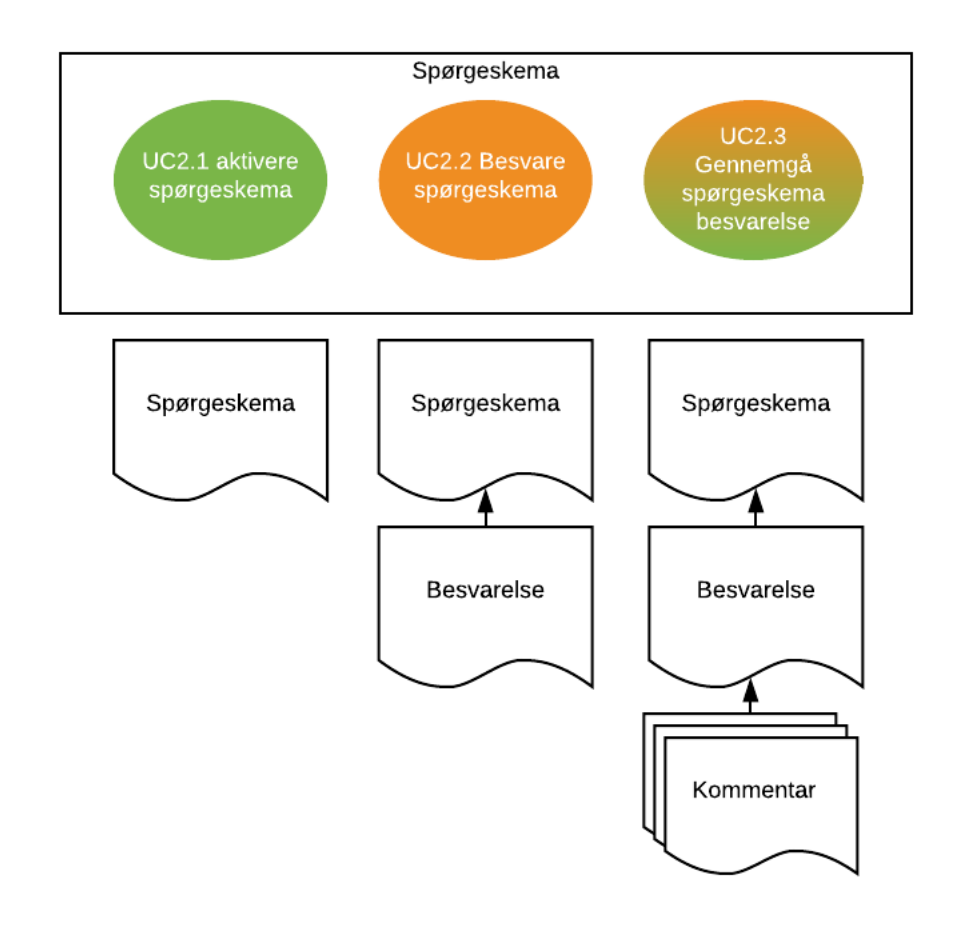

#### Figurforklaring:

 $\overline{\phantom{a}}$ 

• Orange: Aktør = den gravide<sup>2</sup>

<sup>2</sup> I første omgang kun den gravide, men kan på sigt også være pårørende (fødselsdepression ved fader).

- Grøn: Aktør = Praksislæge/Jordemoder<sup>3</sup>
- Graviditetsmappen tilknyttes nye dataobjekter efter hver use case.
- 1) Et spørgeskema aktiveres til den gravide, enten **automatisk** på baggrund af standard, eller ad hoc af **den sundhedsfaglige** (se UC2.1).
- 2) **Den gravide** besvarer spørgeskemaet (se UC2.2).
- 3) **Den gravide og den sundhedsfaglige** gennemgår besvarelsen sammen (se UC2.3).

 $\overline{\phantom{a}}$ 

<sup>3</sup> I første omgang Praksislæge eller Jordemoder, men kan på sigt være alle sundhedsfaglige.

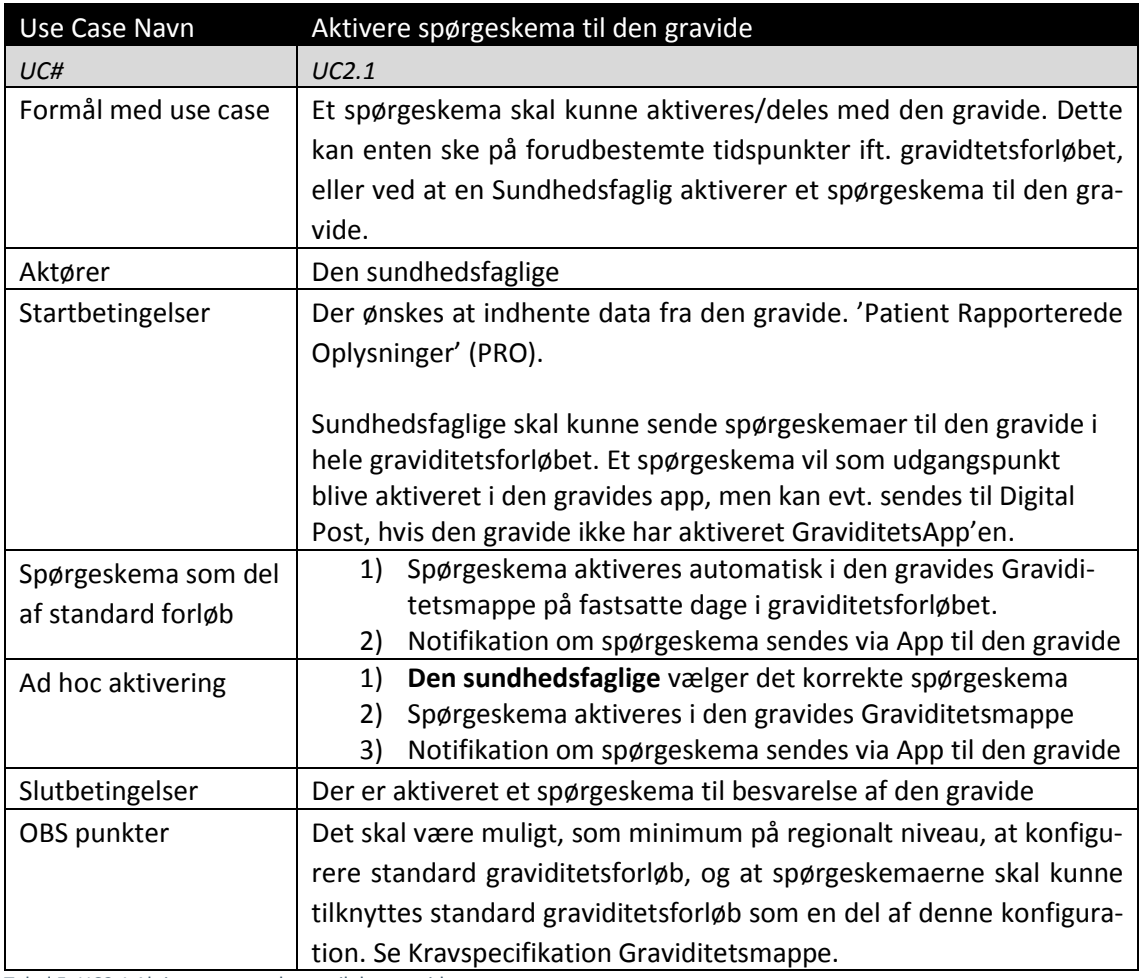

<span id="page-12-0"></span>Tabel 5: UC2.1 Aktivere spørgeskema til den gravid

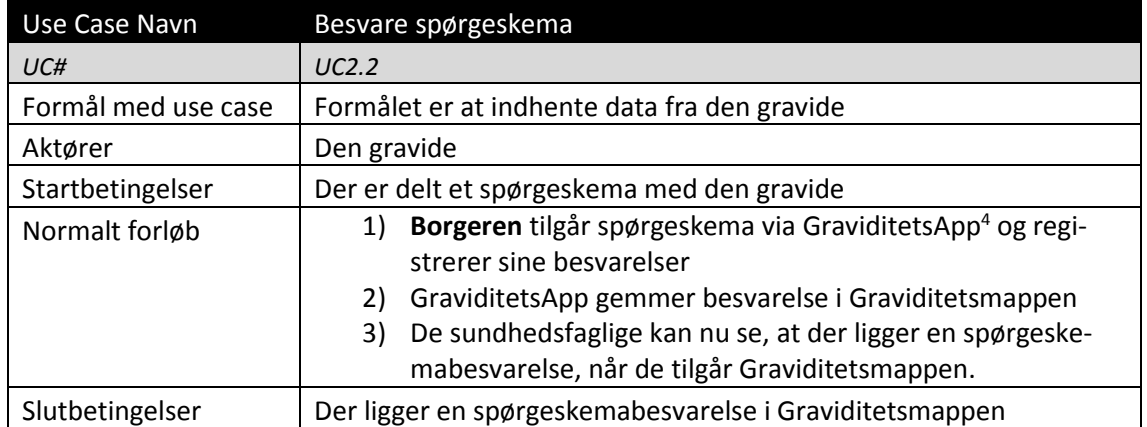

<span id="page-13-0"></span>Tabel 6: UC2.2 Besvare spørgeskema

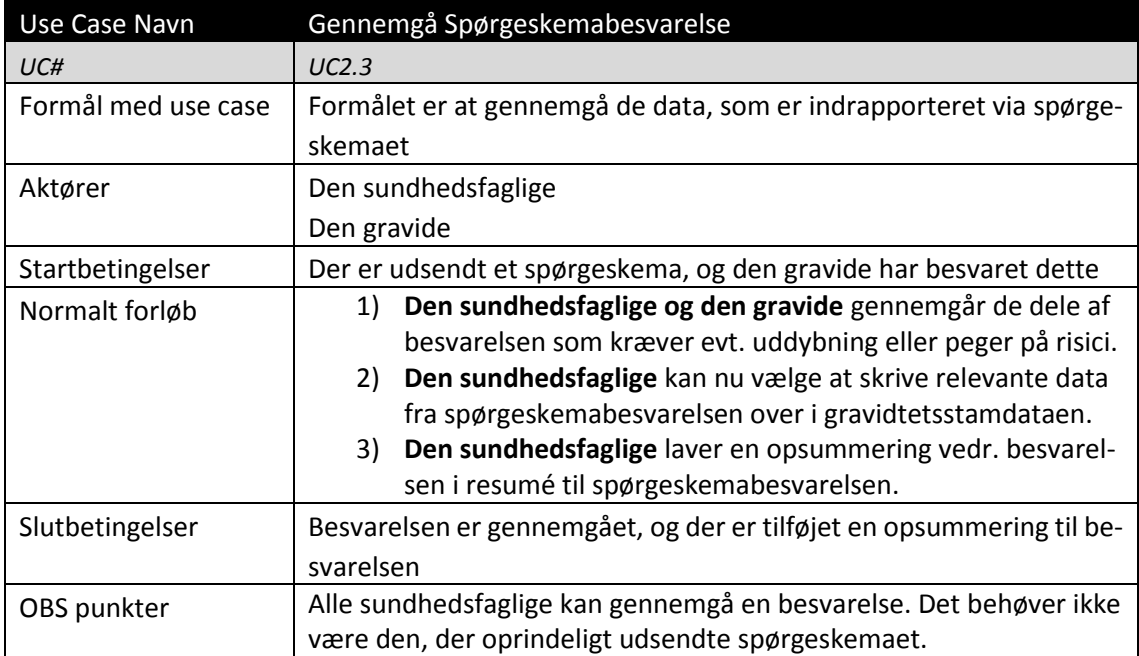

<span id="page-13-1"></span>Tabel 7: UC2.3 Gennemgå spørgeskemabesvarelse

 $\overline{\phantom{a}}$ 

<sup>4</sup> Hvor der står GraviditetsApp kan dette erstattes med webløsning.

### <span id="page-14-0"></span>2.5 Håndtering af Konsultationer

Graviditetsforløbet består bl.a. af en række møder med sundhedsvæsenet: konsultationer<sup>5</sup>. Om disse konsultationer gælder det:

- Ved opstart af en Graviditetsmappe får man tilknyttet et standardgraviditetsforløb, som består af en række konsultationer, som man forventer den gravide skal have i et basisforløb (niveau 1 gravide).
- I graviditetsforløbet findes der konsultationer på tværs af alle tre sektorer (primærsektor, hospital og kommunal).
- Konsultationerne skifter tilstand igennem graviditetsforløbet, fra at være noget man forventer skal ske, til at være noget der er planlagt at skulle ske og til slut noget der er sket<sup>6</sup>.
- I løbet af hele graviditetsforløbet kan der opstå behov for at justere forløbet dvs. tilføje eller fjerne konsultationer.

Det rejser en række afklaringspunkter:

- Hvem kan tilføje nye 'forventede' konsultationer?
- Hvordan sikres overlevering mellem aktører?
- Hvem kan 'planlægge' en aftale?

Med udgangspunkt i observationer og samtaler med sundhedsfaglige er der fastsat følgende principper:

- 1. Alle konsultationer skal fremgå i en samlet forløbsoversigt
- 2. Enhver sundhedsfaglig kan tilføje en ny 'forventet' konsultation
- 3. En ny 'forventet' konsultation skal, hvis den ligger udenfor eget område, følges op af:
	- en henvisning<sup>7</sup> og
	- en begrundelse for henvisningen<sup>8</sup> i Graviditetsmappen, samt
	- sikre at Graviditetsmappen indeholder den nødvendige information, som understøtter visitationen af henvisningen.
- 4. Man kan kun booke<sup>9</sup> eller aflyse en konsultation indenfor egen afdeling/praksis.

I dette afsnit samles de Use Cases, som bliver berørt af ovenstående principper.

- UC3.1 Justere graviditetsforløb
- UC3.2 Sende henvisning

 $\overline{\phantom{a}}$ 

<sup>5</sup> Vi skelner ikke her mellem konsultationer i sundhedsvæsenet og hjemmebesøg hos den gravide selv.

<sup>6</sup> Se Bilag 2 – Arkitektur for Graviditetsmappen for nærmere beskrivelse af tilstandene, og hvordan de modelleres på Aktivitetsobjektet.

<sup>7</sup> En henvisning kan være en MedCom henvisning eller en telefonsamtale eller andet der passer med den lokale arbejdsgang, for at sikre at nogen "griber bolden".

<sup>8</sup> Der bør også noteres at henvisningen er foretaget, hvornår og hvordan.

<sup>9</sup> Eller bede den gravide om at selvbooke.

- UC3.3 Planlægge konsultation
- UC3.4 Konsultation

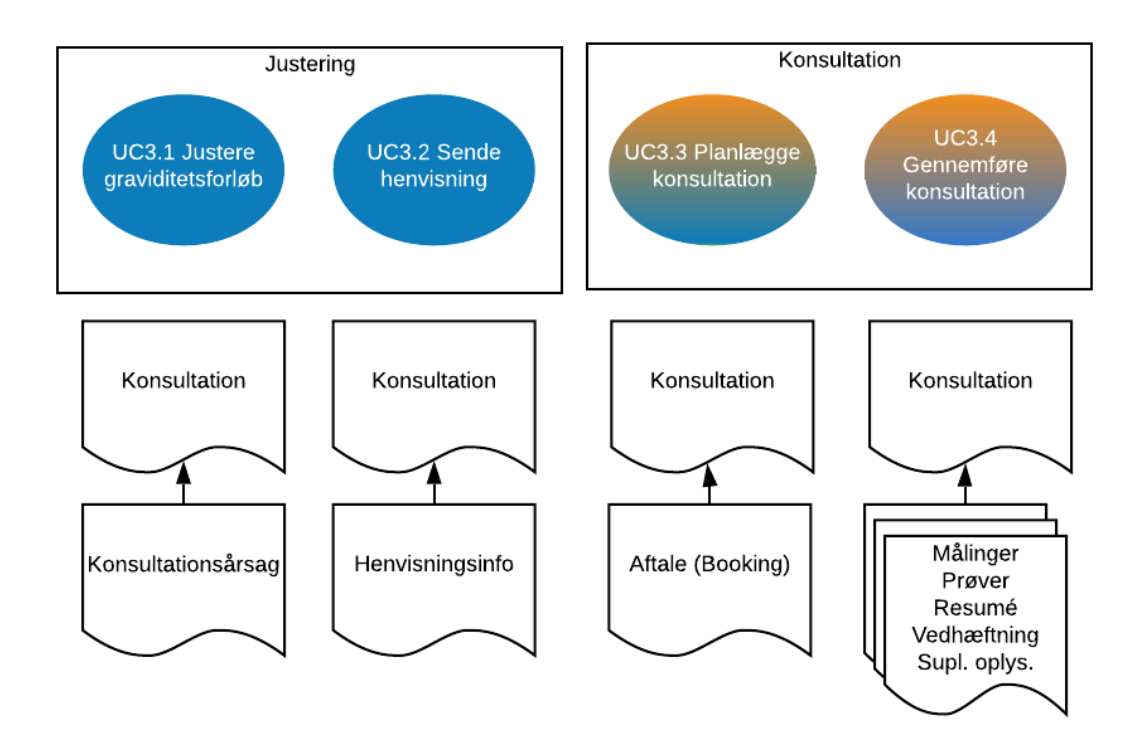

Figurforklaring:

- Orange: Aktør = den gravide
- Blå: Aktør = Sundhedsfaglig
- Efter hver use case knyttes nye dataobjekter til konsultationen i Graviditetsmappen.
	- o **Konsultationsårsag:** en kort beskrivelse af årsagen til konsultationen. Fx 'Del af standard graviditetsforløb', 'skanningstilbud ved FGS=4'
	- o **Henvisningsinfo:** information om hvornår henvisningen er lavet og ad hvilken kanal. Fx MedCom henvisning, telefonisk, personlig.
	- o **Aftale:** indeholder al information om bookingen, inkl. Information om hvordan man får den ændret eller aflyst.
	- o **Målinger, prøver, resumé, vedhæftning og supplerende oplysninger:** under en konsultation kan der tilgå mange forskellige typer data til Graviditetsmappen.

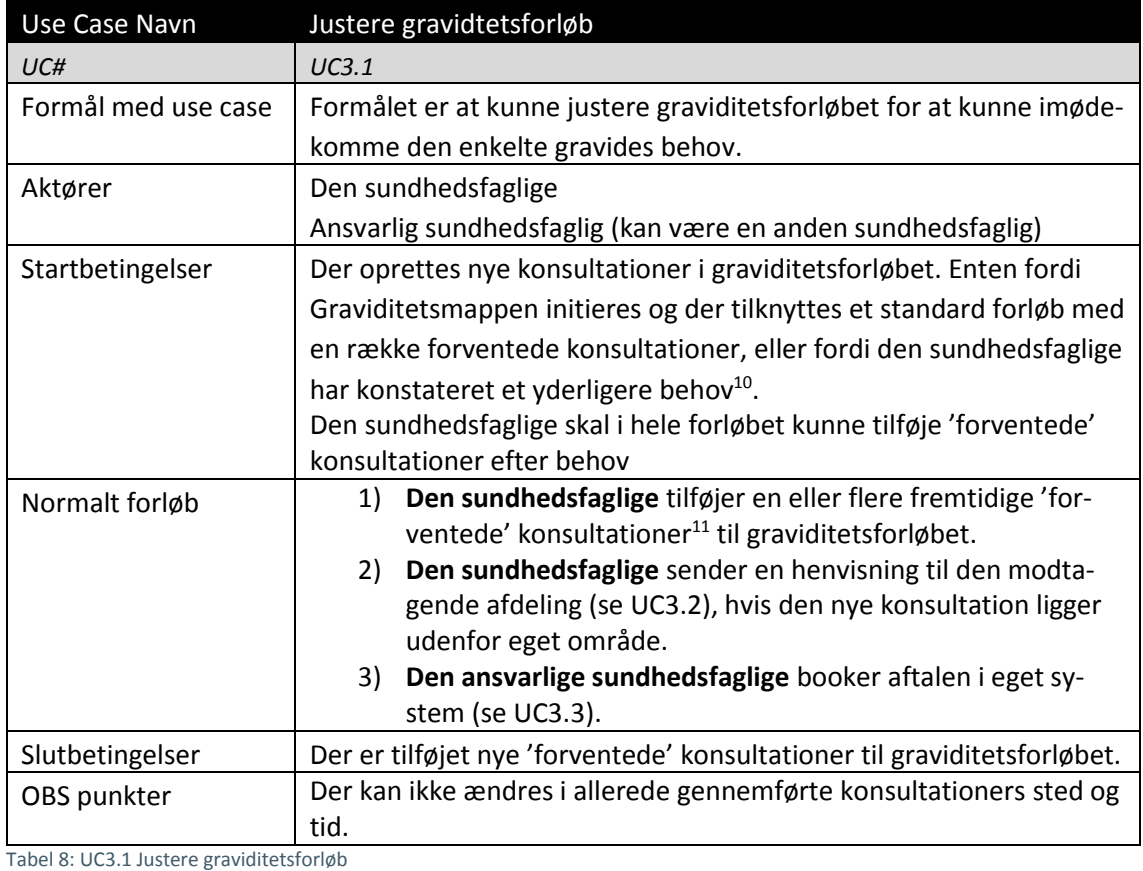

<span id="page-16-0"></span>Use Case Navn Sende henvisning *UC# UC3.2* Formål med use case | Formålet er at kunne kommunikere mellem to sektorer (eller afdelinger) at den gravide har brug for en specifik konsultation (eller række af konsultationer). Aktører | Den sundhedsfaglige Startbetingelser | Der er foretaget en justering til graviditetsforløbet, som består af en eller flere nye konsultationer udenfor eget område. Normalt forløb 1) **Den sundhedsfaglige** benytter processer udenfor Graviditetsmappen til at sende henvisningen. Der kan være forskellige aftaler om, hvordan dette gøres bedst. Det kan fx være telefonisk eller ved personligt at tage fat i en udførende sundhedsfaglig. Det kan også være at lave en standard MedCom-henvisning via sit lokale journalsystem, hvor henvisningen sendes via Henvisningshotellet og via de eksisterende integrationer ind i modtagers lokale systemer.

 $\overline{\phantom{a}}$ 

<sup>&</sup>lt;sup>10</sup> Fx at der sker en justering ifht. det niveau den gravide vurderes på. Niveau 1 til 4 i forhold til svangreomsorgens anbefalinger.

<sup>11</sup> På en konsultation bør der være angivet en 'overskrift/titel' på konsultationen, et forventet tidspunkt (gestationsalder)

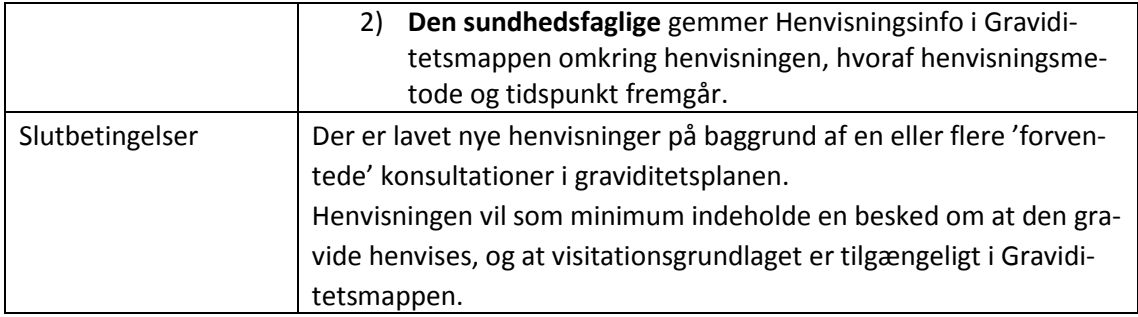

<span id="page-17-0"></span>Tabel 9: UC3.2 Sende henvisning

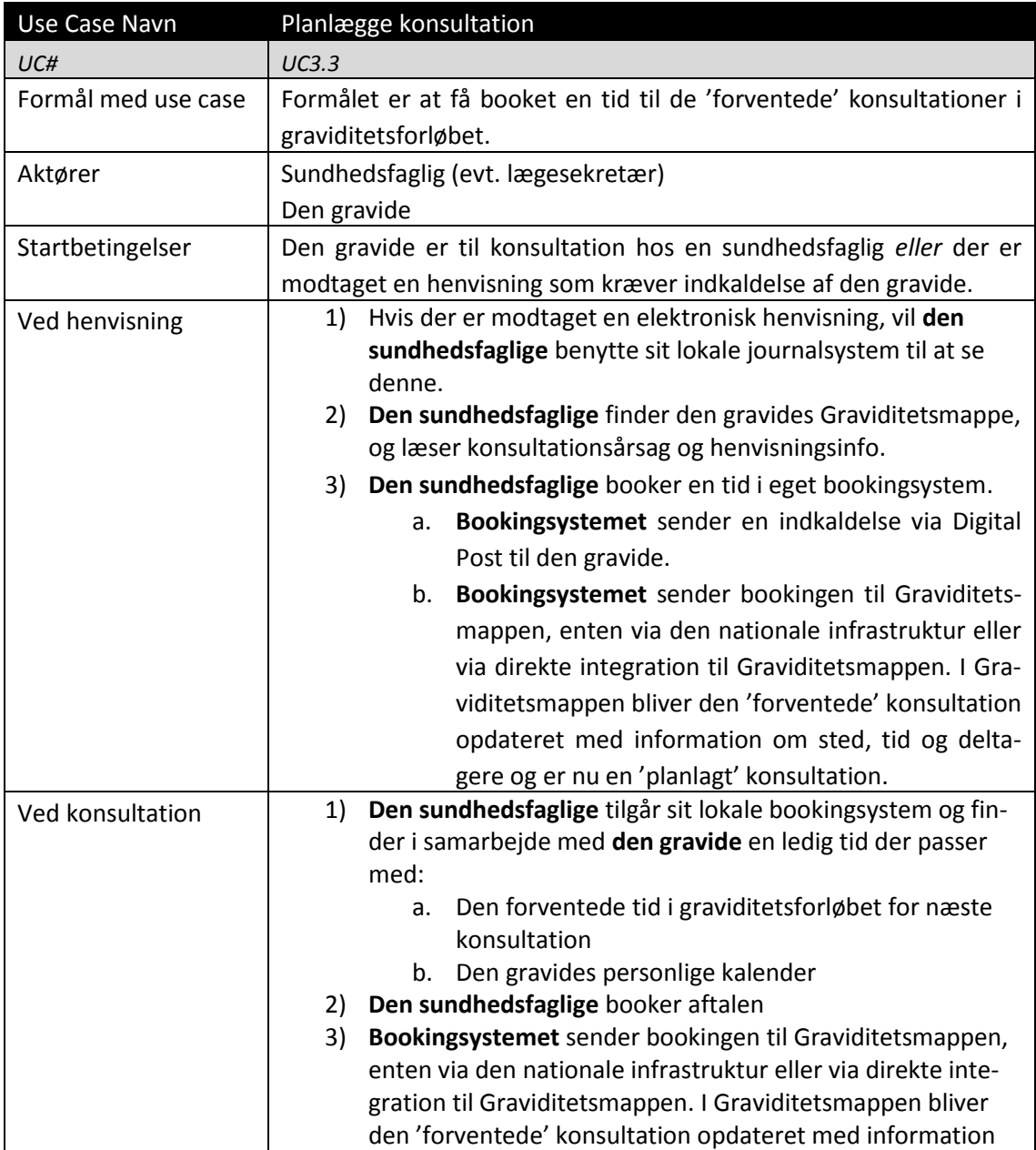

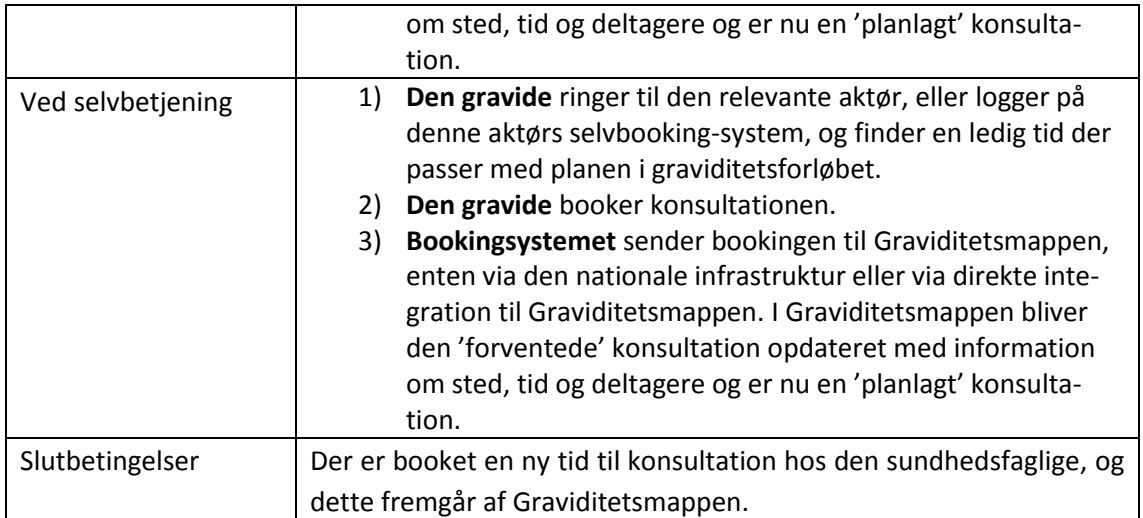

<span id="page-18-0"></span>Tabel 10: UC3.3 Planlægge konsultation

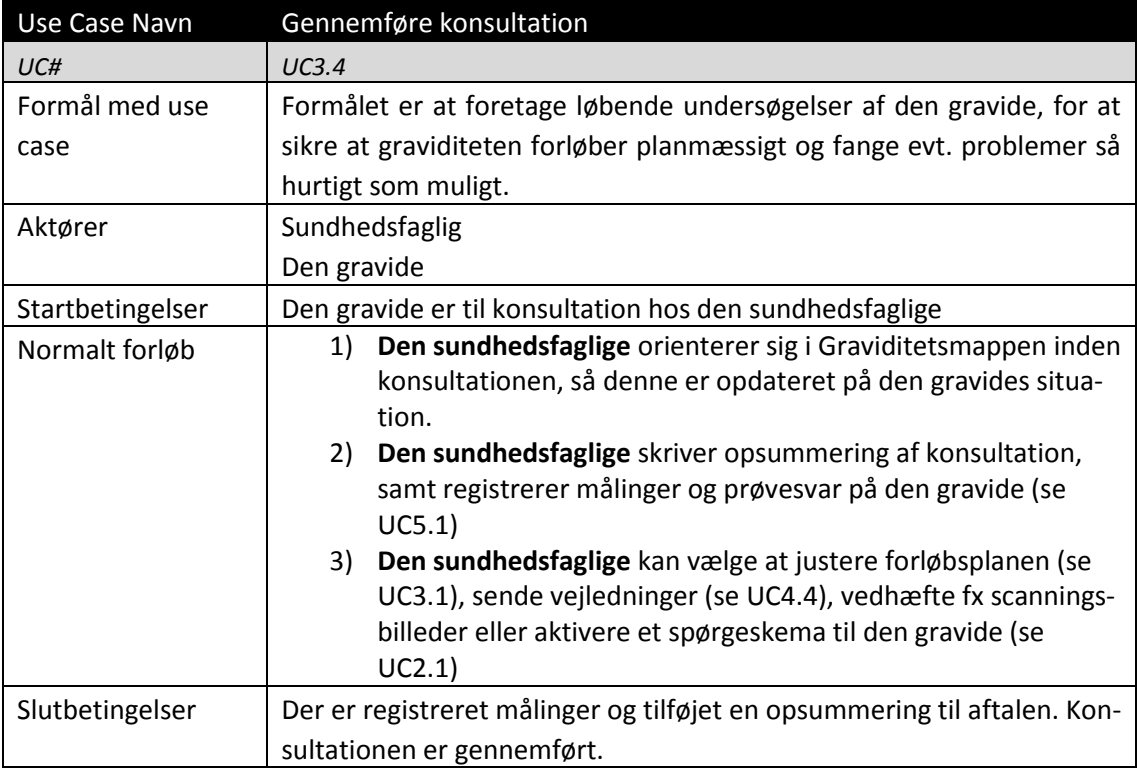

<span id="page-18-1"></span>Tabel 11: UC3.4 Gennemføre konsultation

# <span id="page-19-0"></span>2.6 Deling af relevante vejledninger

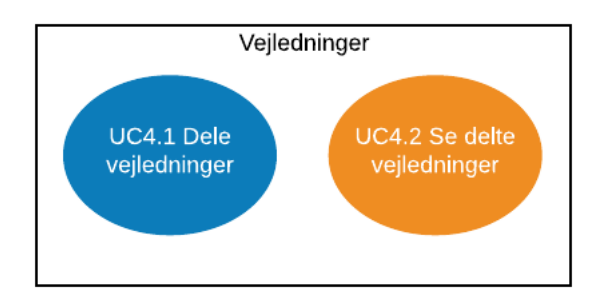

Figurforklaring:

- Orange: Aktør = den gravide
- Blå: Aktør = Sundhedsfaglig

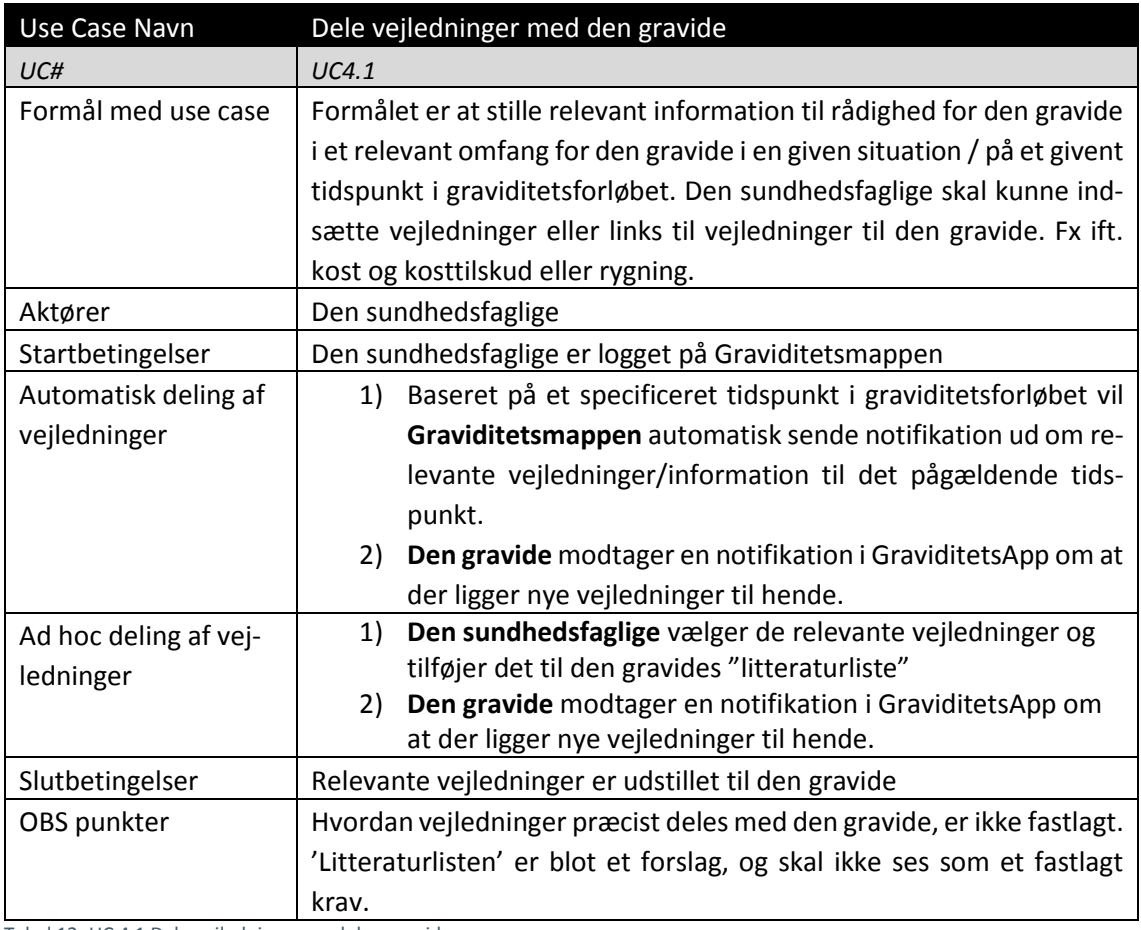

<span id="page-19-1"></span>Tabel 12: UC 4.1 Dele vejledninger med den gravide

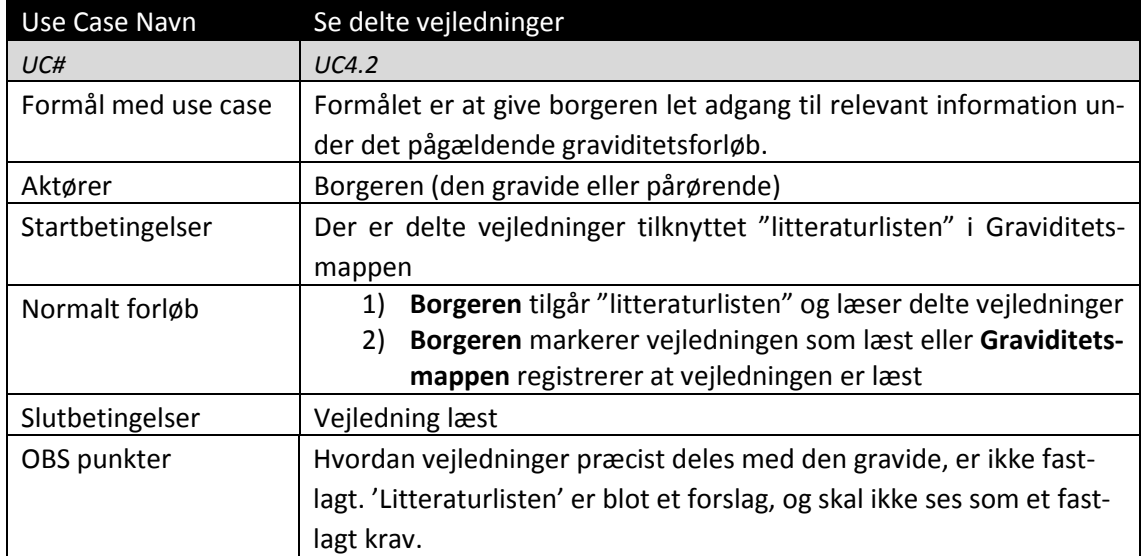

<span id="page-20-1"></span><span id="page-20-0"></span>Tabel 13: UC4.2 Se delte vejledninger

 $\overline{\phantom{a}}$ 

### 2.7 Registrering af prøver og målinger

| Use Case Navn                         | Tage prøver                                                                                                    |
|---------------------------------------|----------------------------------------------------------------------------------------------------|
| UC#                                   | UC5.1                                                                                                    |
| Formål med use case                   | Formålet er at stille prøvesvar til rådighed i Graviditetsmappen                                                                                                    |
| Aktører                               | Praksislæge, sygeplejerske, jordemoder, speciallæge (sygehus)                                                                                                    |
| Startbetingelser                      | Der er skal tages en eller flere prøver. Eksempelvis blod-, urin-, mo-                                                                                                    |
|                                       | derkage- eller fostervandsprøve.                                                                                                    |
| Forløb ved analyse på<br>laboratoriet | Den sundhedsfaglige tager en prøve og sender den til ana-<br>1)<br>lyse på laboratoriet<br>Den sundhedsfaglige noterer i Graviditetsmappen at prø-<br>2)<br>ven er taget.<br>Laboratoriet laver analyse og returnerer svaret via Labs-<br>3)<br>vardatabanken.<br>Analysesvaret vises i den sundhedsfagliges lokale system,<br>4)<br>og i de andre aktørers lokale systemer <sup>12</sup> .<br>Den sundhedsfaglige tilføjer prøvesvar <sup>13</sup> til Graviditetsmap-<br>5)<br>pen <sup>14</sup> . Prøvesvar tilføjes ved at tilføje labsvaret enten som<br>en konkluderende tekst (via resumé), eller ved at tilføje |
|                                       | hele labsvaret.                                                                                                    |
| Forløb ved analyse lo-                | Den sundhedsfaglige tager en prøve og analyserer den lo-<br>1)                                                                                                    |
| kalt                                  | kalt.                                                                                                    |
|                                       | Den sundhedsfaglige opdaterer Graviditetsmappen med in-<br>2)                                                                                                    |
|                                       | formation om at prøven er taget, og hvad resultatet er enten                                                                                                    |

<sup>12</sup> Med mindre der er tale om aktører i forskellige regioner. I så fald kan de ikke se hinandens LabSvar.

<sup>&</sup>lt;sup>13</sup> Visse prøvesvar må pt ikke indgå i vandre- eller svangrejournal. Dem må man tilgå udelukkende via egne systemer.

<sup>14</sup> Hvorvidt dette sker før resultatet er gennemgået med den gravide ved konsultation, ligger til sundhedsfaglig vurdering.

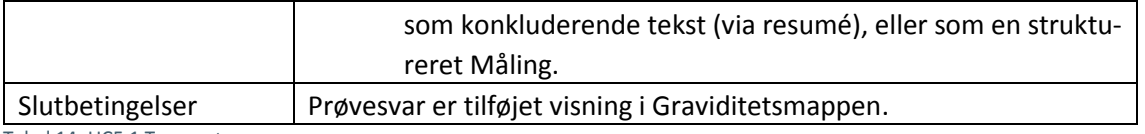

<span id="page-21-1"></span><span id="page-21-0"></span>Tabel 14: UC5.1 Tage prøver

# 2.8 Afslutning af graviditetsforløb

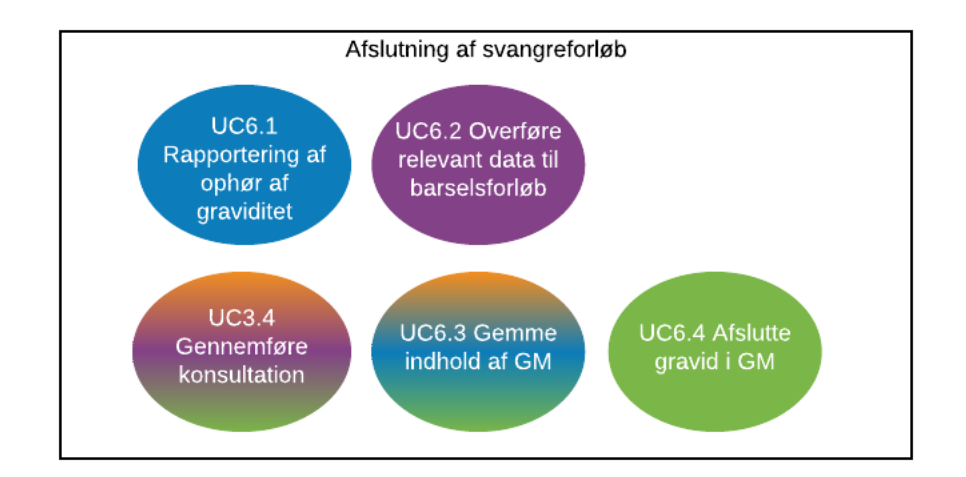

Figurforklaring:

- Blå: Sundhedsfaglig på sygehus
- Lilla: Sundhedsplejen
- Orange: Den gravide
- Grøn: Praktiserende læge
- I afslutningen af graviditetsforløbet vil ovenstående use cases kunne komme i spil, alt efter hvordan forløbet afsluttes.

| Use Case Navn       | Rapportering af ophør af graviditet                                |
|---------------------|--------------------------------------------------------------------|
| UC#                 | UC <sub>6.1</sub>                                                  |
| Formål med use case | Formålet er at sikre at information omkring fødslens forløb kommu- |
|                     | nikeres til alle aktører omkring graviditetsforløbet               |
| Aktører             | Jordemoder (og andre sundhedsfaglige aktører)                      |
| Startbetingelser    | Fødslen er overstået.                                              |
|                     | Selve fødslen håndteres i lokale systemer.                         |
| Fødsel              | Jordemoder skriver fødselsresumé<br>1)                             |
|                     | Ved afslutning af graviditetsforløb/udskrivning fra barsels-<br>2) |
|                     | gang sendes besked via de sædvanlige kanaler, til egen             |
|                     | læge og sundhedsplejen med angivelse af årsag <sup>15</sup> .      |
| Abort               | Sundhedsfaglig skriver afslutningsresumé<br>1)                     |

 $\overline{\phantom{a}}$ <sup>15</sup> Fødselsanmeldelsen er digitaliseret (MedCom XDIS32).

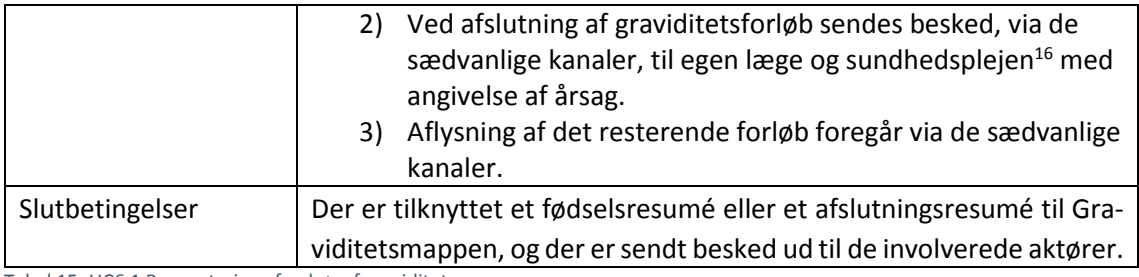

<span id="page-22-0"></span>Tabel 15: UC6.1 Rapportering af ophør af graviditet

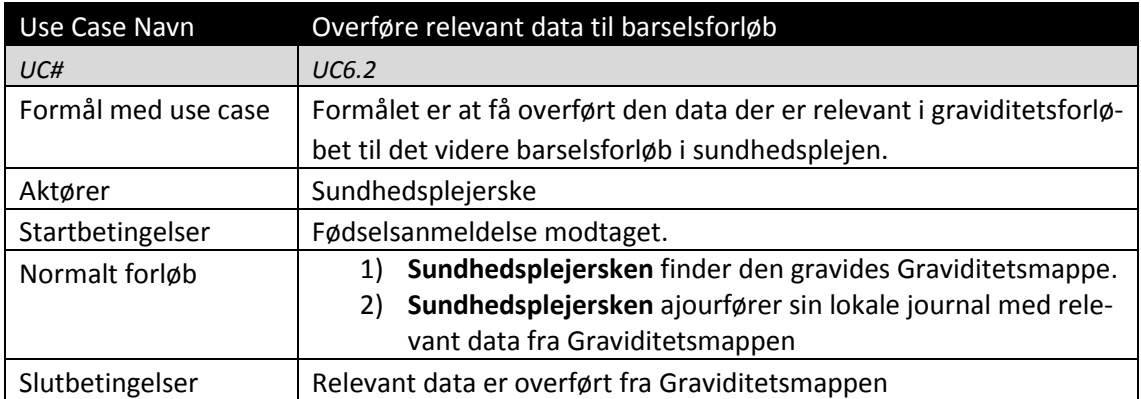

<span id="page-22-1"></span>Tabel 16: UC6.2 Overføre relevant data til barselsforløb

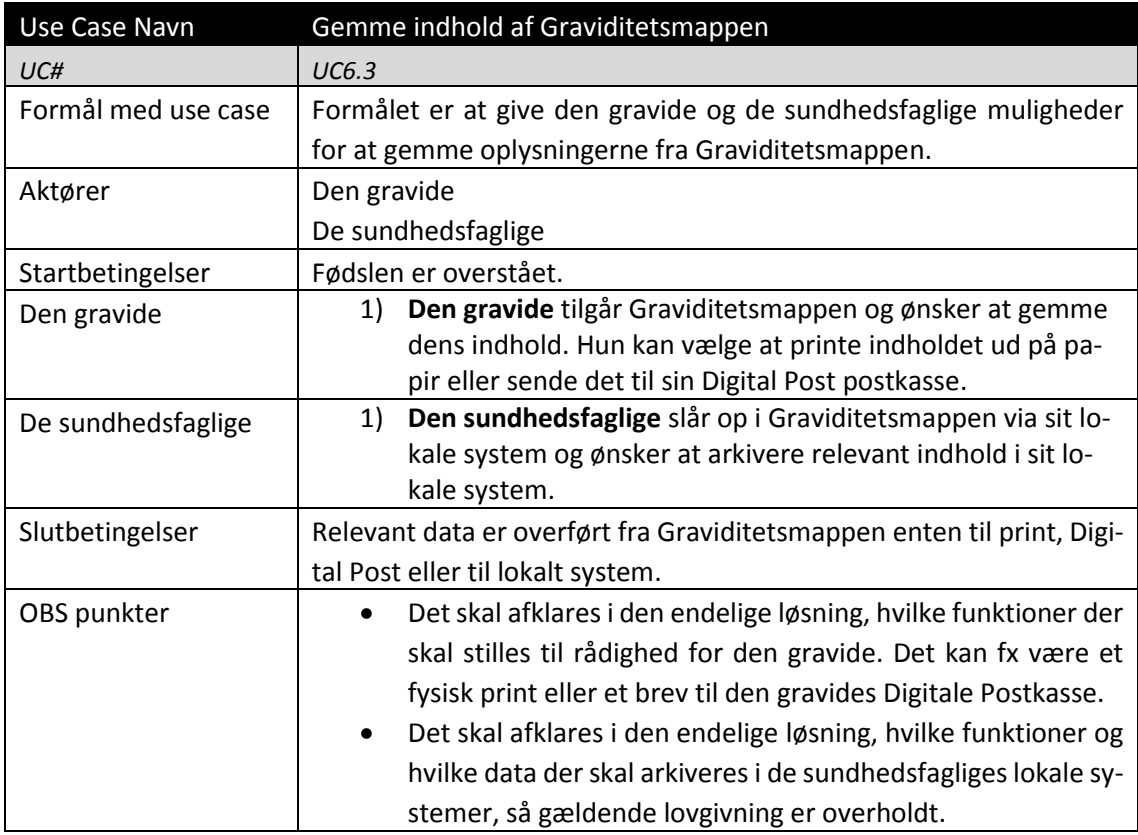

<span id="page-22-2"></span>Tabel 17: UC6.3 Gemme indhold af Graviditetsmappen

 $\overline{\phantom{a}}$ 

<sup>&</sup>lt;sup>16</sup> Sendes til Sundhedsplejen, hvis det foregår efter Sundhedsplejen er blevet orienteret. Dvs. efter 1. trimesters afslutning.

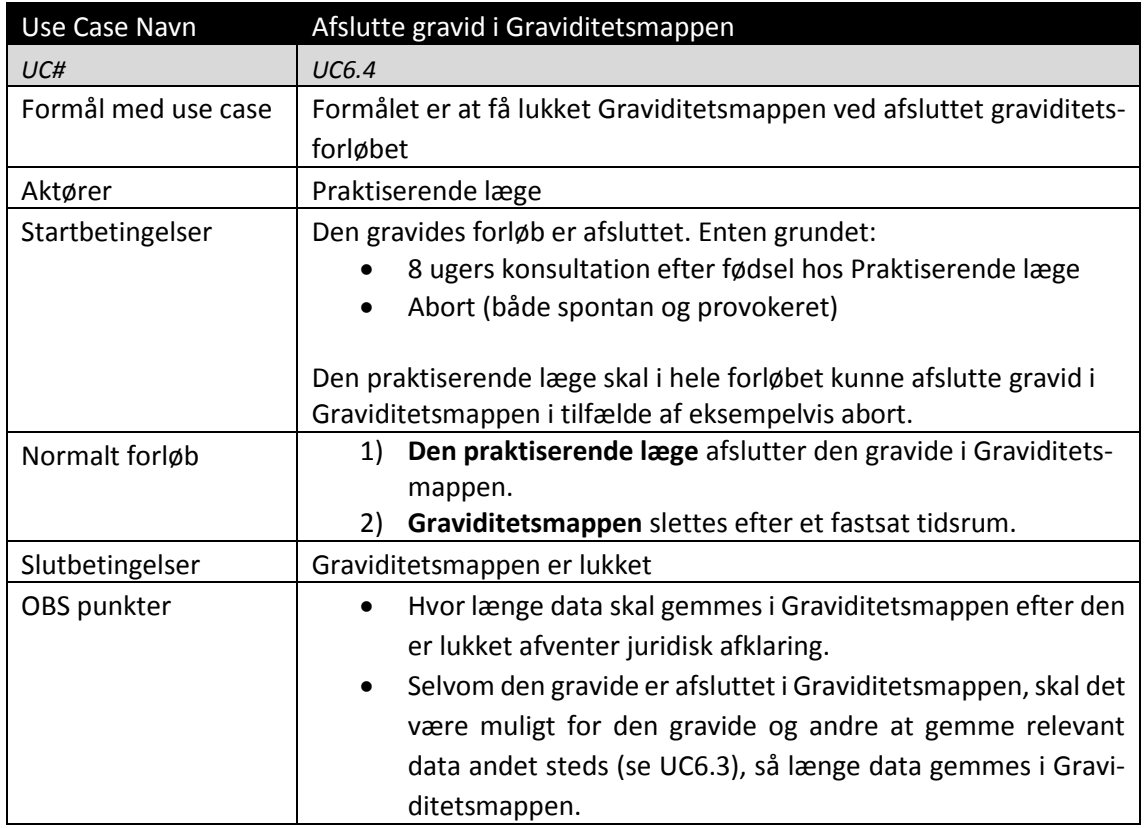

<span id="page-23-1"></span><span id="page-23-0"></span>Tabel 18: UC6.4 Afslutte gravid i Graviditetsmappen

# 2.9 Dokumentation til arbejdsgiver

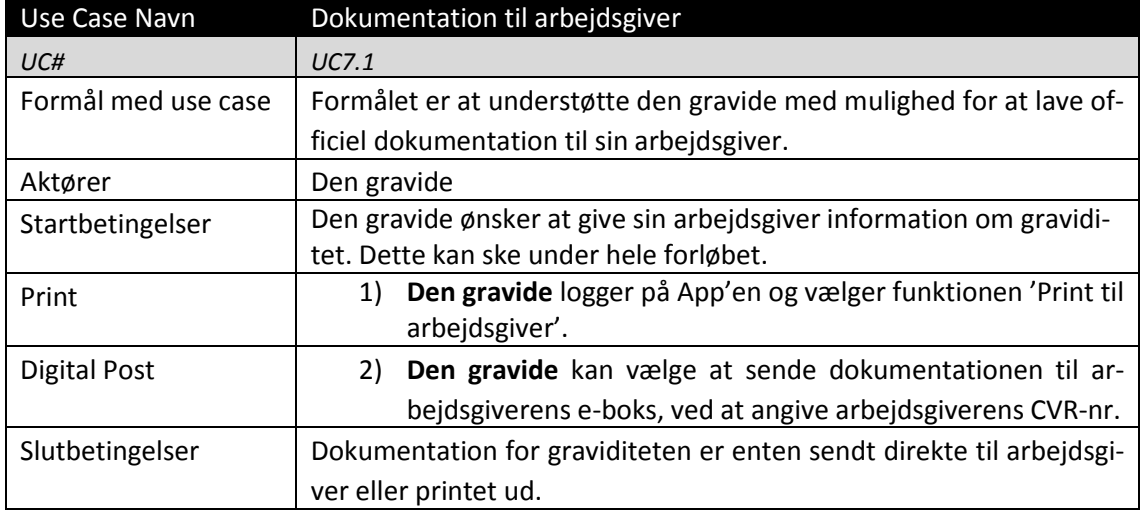

<span id="page-23-2"></span>Tabel 19: UC7.1 Dokumentation til arbejdsgiver

### <span id="page-24-0"></span>2.10 Use cases uden for scope

Der har i analysearbejdet været udtrykt ønsker, som har afstedkommet nedenstående use cases. De er af forskellige årsager vurderet udenfor scope for det nuværende projekt.

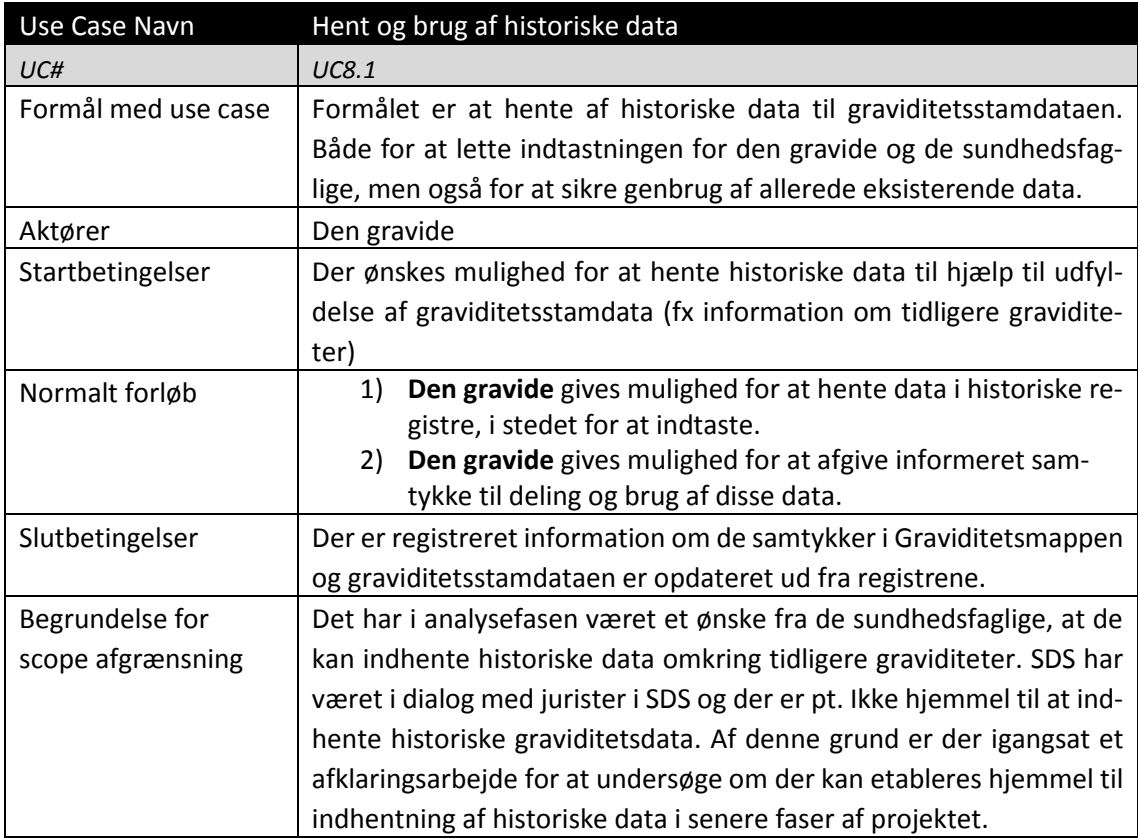

<span id="page-24-1"></span>Tabel 20: UC8.1 Hent og brug af historiske data

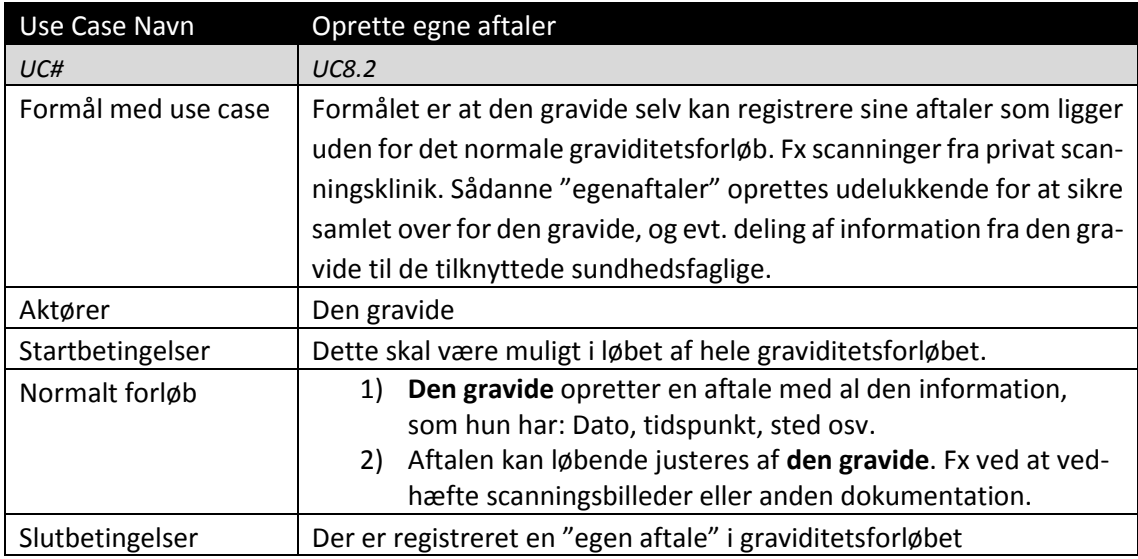

<span id="page-24-2"></span>Tabel 21: UC8.2 Oprette egne aftaler

# <span id="page-25-0"></span>3. Udestående afklaringsområder

I første fase af projektet er der scope afgrænset tre områder, for hvilke der udestår udredning og udarbejdelse af tilhørende Use Cases. Disse forventes at komme ind i senere faser. De tre områder er:

- **Hjælp til digitalt udfordrede gravide** Denne kategori er bred, og indeholder eksempelvis oplæsning af informationer til blinde eller andre sprog end dansk.
- **Hjælp til sårbare gravide** Denne kategori indeholder gravide med udvidet behov for støtte, eksempelvis gravide med andre diagnoser, med sociale, psykiske eller rusmiddelrelaterede problematikker.
- **Stille spørgsmål til sundhedsfaglige** Det skal være muligt for den gravide at forberede sig til næste konsultation i graviditetsforløbet og tilknytter spørgsmål som hun ønsker at få besvaret til denne konsultation. Samtidig giver det den sundhedsfaglige mulighed for at forberede sig og prioritere tiden til konsultationen ud fra kvindens ønsker.

Alle tre områder kræver yderligere analysearbejde og vil komme i senere faser af projektet.